**Appendix 1. GATHER checklist of information that should be included in reports of global health estimates, with description of compliance and location of information for article titled: Premature Adult Mortality in India: What is the size of the matter?**

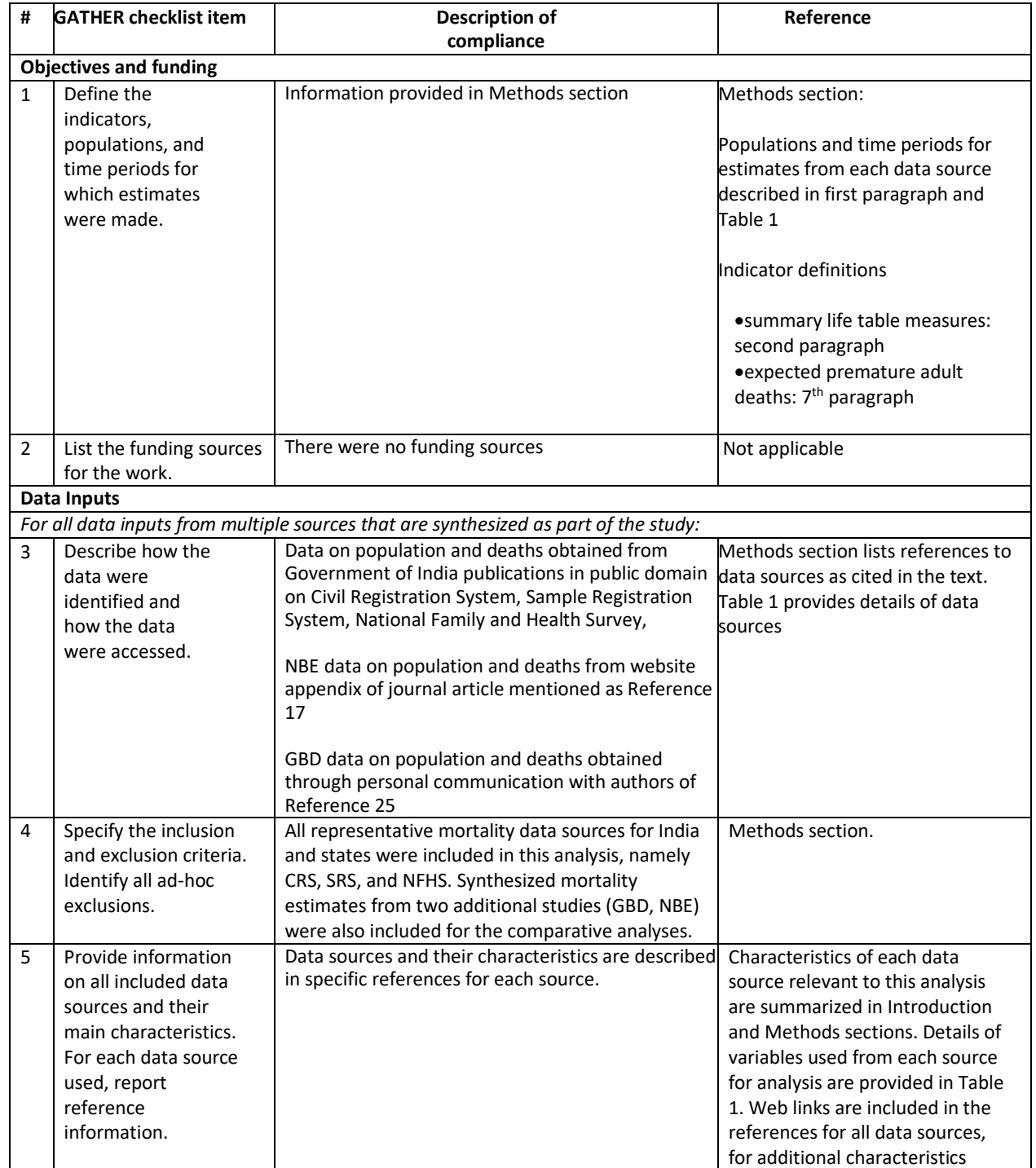

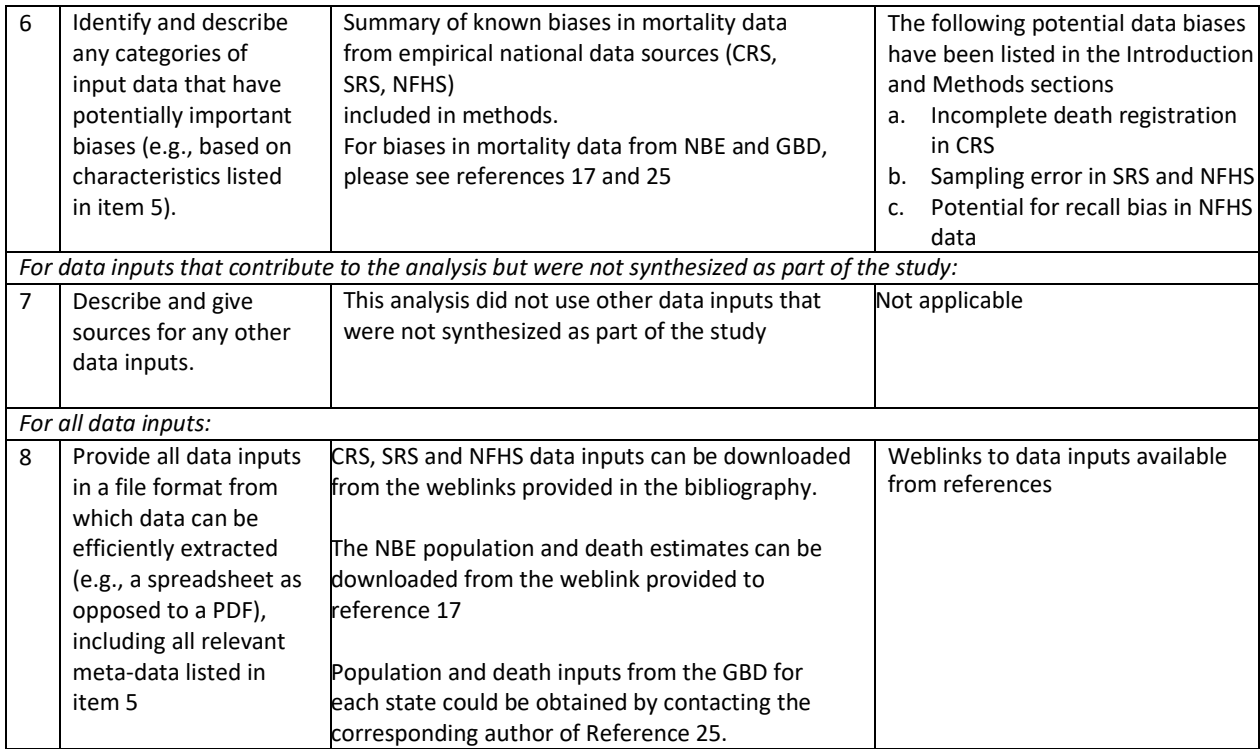

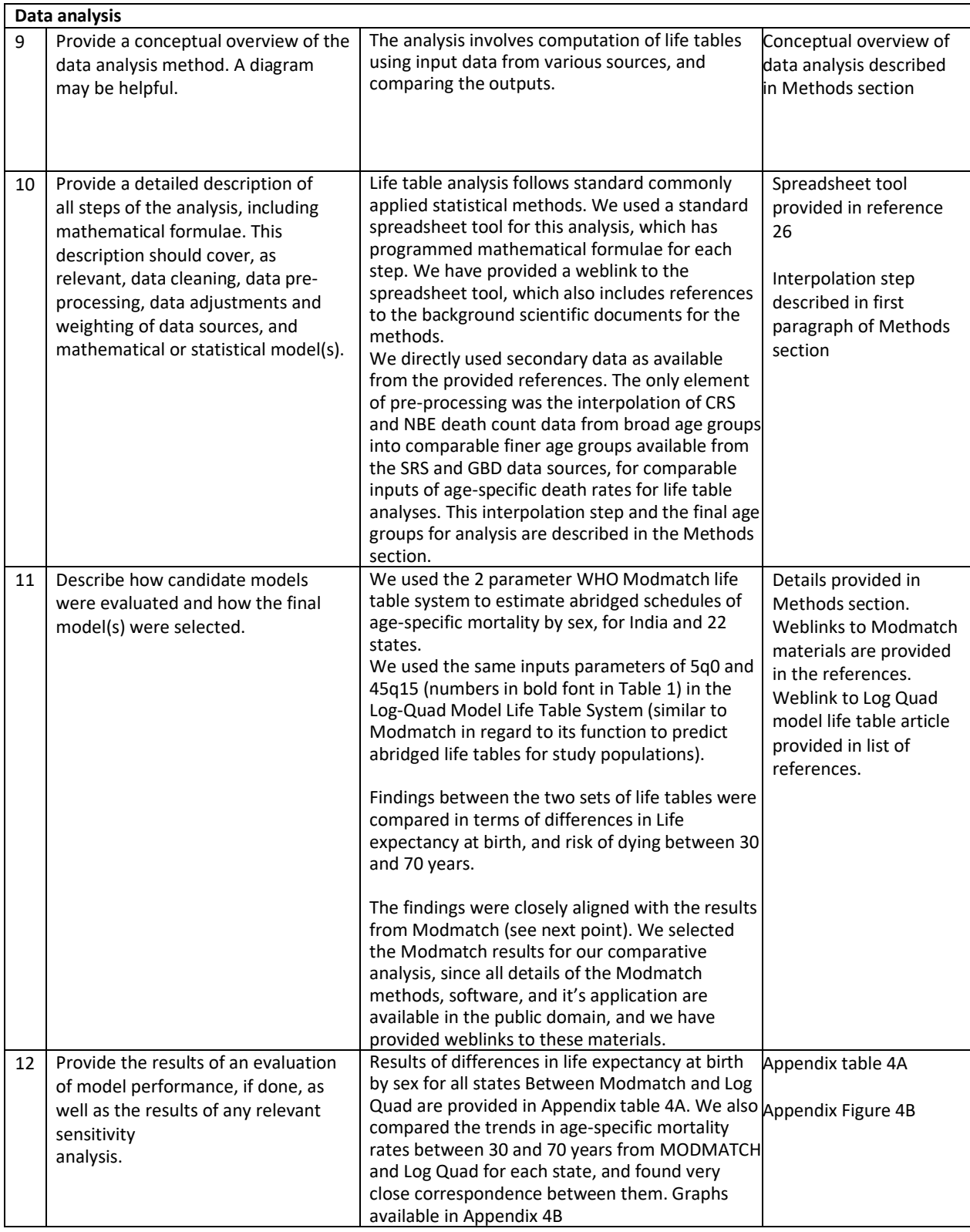

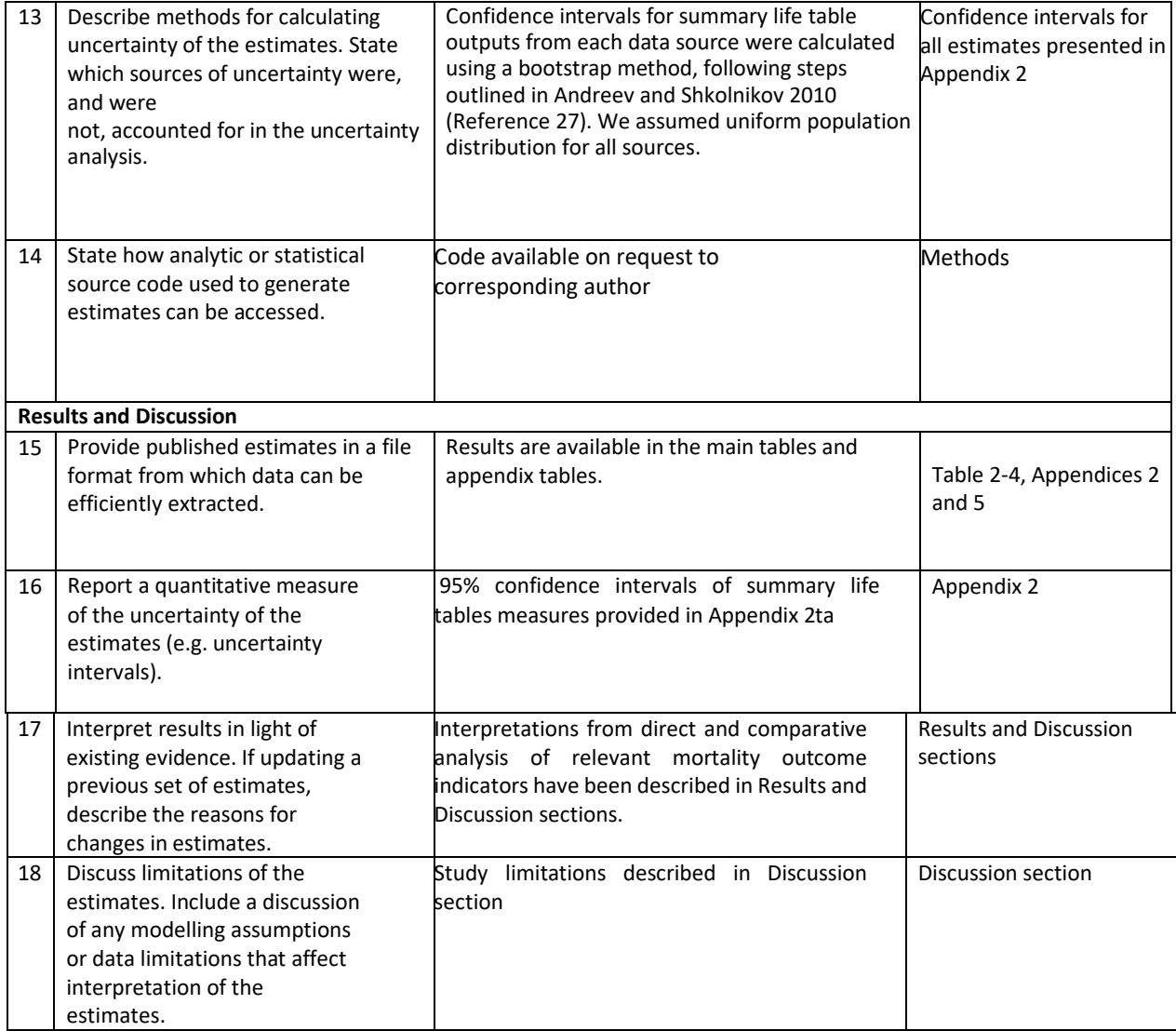